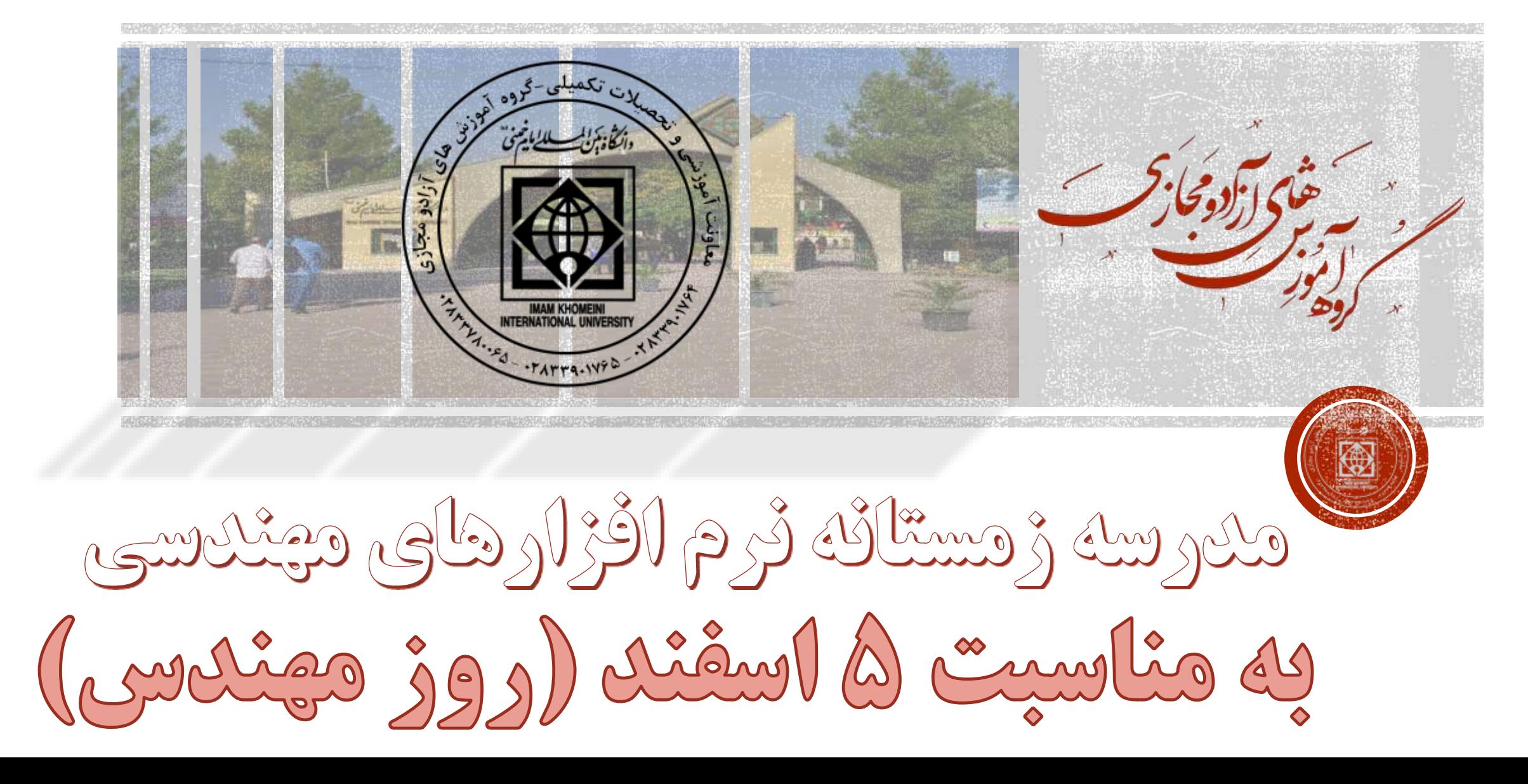

دانشگاه بین المللی امام خمینی (ره) برگزار می کند

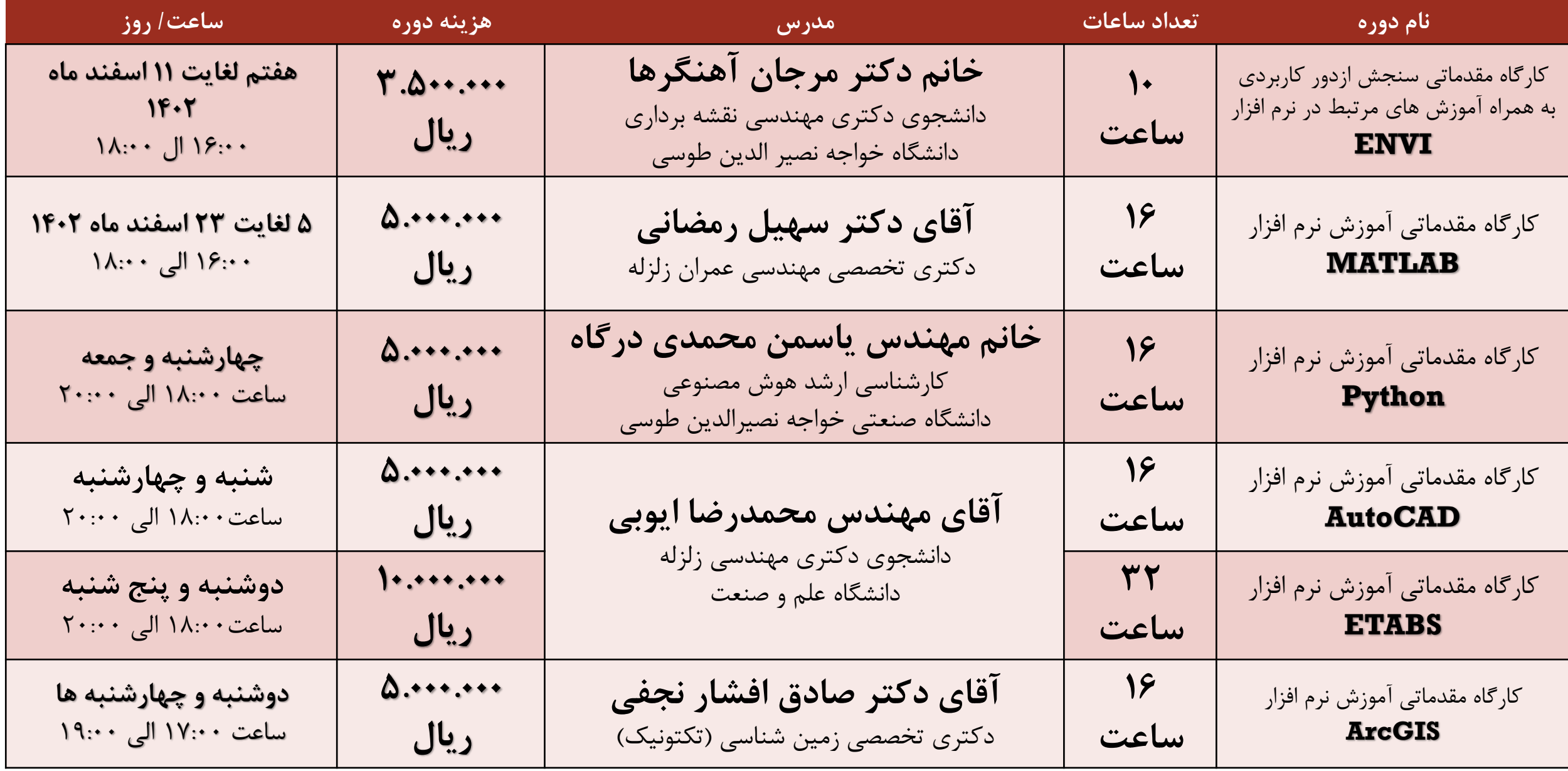

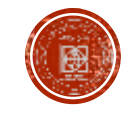

عناوين دوره ها

- مفاهیم اولیه در سنجش از دور • بررسی اجزای مهم در سنجش از • دور • نحوه دانلود تصویر ماهواره ای • بررسی انواع شاخص های طیفی • انجام پیش پردازش ها) تصحیحات هندسی، رادیومتریکی،
	- نصب نرم افزار و تشریح منوهای آن
		- بررسی انواع قدرت تفکیک های تصاویر ماهواره ای • فراخوانی تصاویر ماهواره ای و ایجاد ترکیب رنگی های متفاوت • مدیریت باندها

**مرجان آهنگرها**

دکتری تخصصی مهندسی

نقشه برداری

• نحوه انتخاب منطقه مورد مطالعه و resize کردن تصاویر ماهواره

- اتمسفری و...( • استخراج اطالعات طیفی ، مکانی و آماری • بررسی انواع فیلترها • نحوه فرمول نویسی در نرم افزار • تهیه مدل سه بعدی و انیمیشن
	- سازی • و دیگر موارد کاربردی

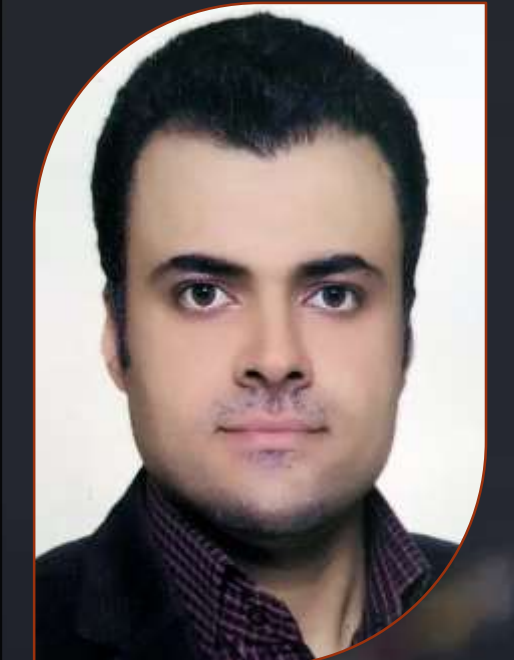

**سهیل رمضانی** دکتری تخصصی مهندسی عمران زلزله

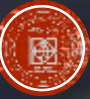

- آشنایی با محیط نرم افزار Matlab • عملیات ماتریسی و کاربرد آن در حل
	- آشنایی با محیط Helpنرم افزار Matlab دستگاه معادالت خطی • توابع ریاضی مقدماتی

 $n'$  .  $n$ 

- عملگرهای حسابی • برنامه نویسی در نرم افزار Matlab
- عملگر تخصیص و انواع متغیرها • آشنایی با Editorنرم افزار Matlab

 $\sim$ 

- عملگرهای رابطه ای و عملگرهای منطقی تابع نویسی، فراخوانی توابع و اجرای فرمان
	- بردارها، ماتریس ها و قواعد نمایه گذاری آن ها های سیستمی • گزاره های شرطی
	- اعمال توابع بر روی بردارها و ماتریس ها حلقه ها و انواع آن
		- عملیات آرایه ای بر روی بردارها و ترسیم نمودار

ماتریس ها

• انواع نمودارهای دوبعدی

 $100 - 000$ 

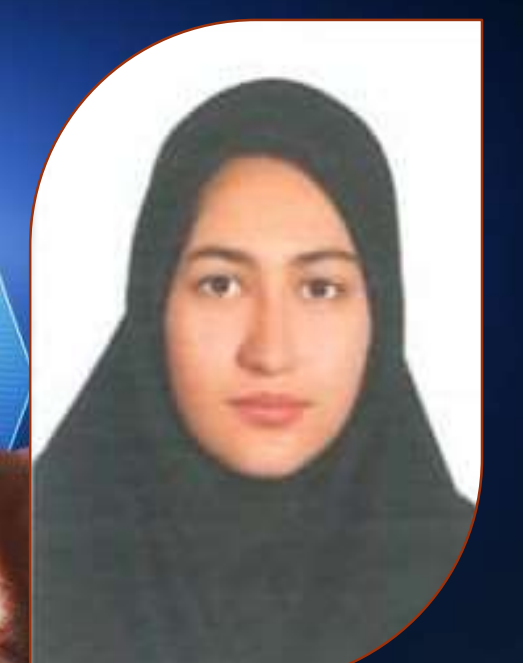

**یاسمن محمدی درگاه** کارشناسی ارشد هوش مصنوعی

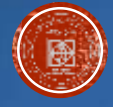

- **مفاهیم پایه**
- **عملگرها و داده ها**
	- **کتابخانه ها**
- **ساخت ماژول در پایتون**
- **کار با فایل ها متنی در پایتون**
	- **کتابخانه tKinter**
	- **دستورات شرطی و انواع حلقه ها شی گرایی در پایتون**
	- **داده ساختارهای دیگر** • **کتابخانه های ,Pandas**
		- **داده ساختار دیکشنری**
			- **تابع**
			- **پیمایشگرها**
			- **مدیریت خطا در پایتون**

**Numpy** • **کتابخانه Matplotlib**

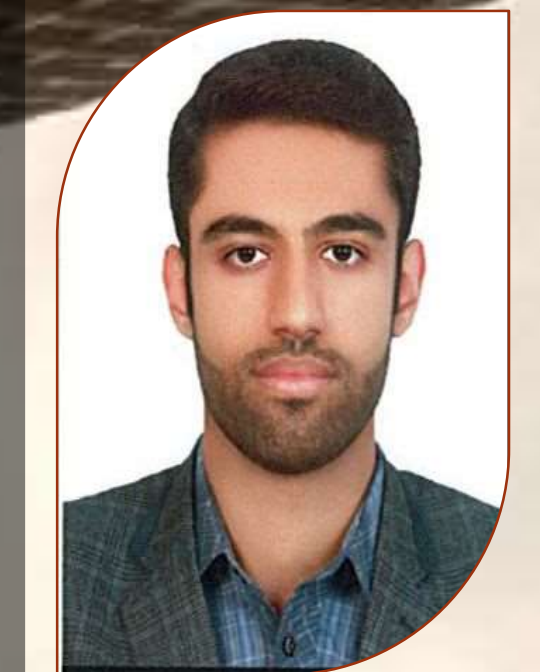

**محمدرضا ایوبی** دانشجوی دکتری مهندسی زلزله

• توانایی اجرای نرم افزار اتوکد و آشنایی با محیط آن • وارد کردن مختصات نقاط و شناخت زاویه ها • اجرای دستورهای تغییر دید و کنترل صفحه نمایش • ترسیم نقشه های ساختمانی با دستورات نرم افزار • استخراج اطالعات نقشه و گزارش گیری • روش الیه بندی نقشه ها • ایجاد و اخضار بلوک و ترسیم و ویرایش هاشور در نقشه • اضافه کردن متن و اندازه گذاری نقشه ها  $\mathcal{L}(\mathcal{C})$ • چاپ نقشه با استفاده از پرینترS. Co

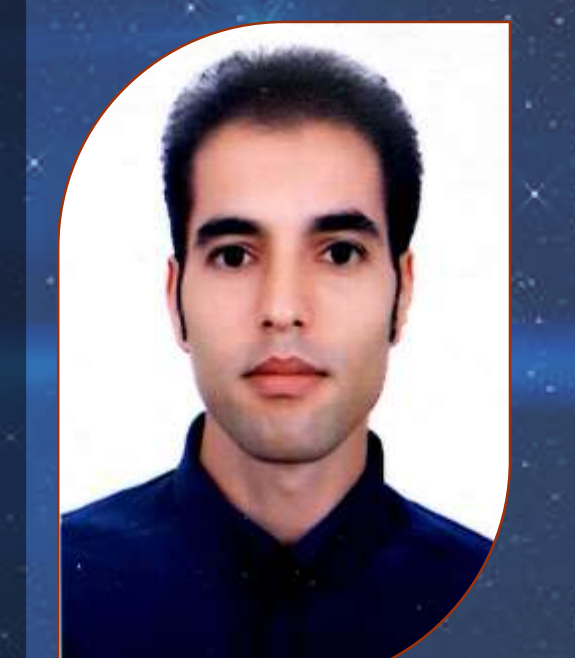

**صادق افشار نجفی** دکتری تخصصی زمین شناسی )تکتونیک(

• مقدمه ای بر مفاهیم GIS و نرم افزار ArcGIS • آشنایی با محیط برنامه ArcMap • معرفی انواع ساختار داده ها و فرمت الیه های قابل استفاده • زمین مرجع کردن )Georefrencing) • آشنایی با نوار ابزار ویرایش اطالعات )Editor) • کار با جدول اطالعات توصیفی )Table Attribute) • آشنایی با نوار ابزار Layout( چاپ نقشه (

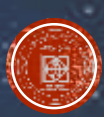